## **SIN "TRIESTE"**

### Verbale riunione del 15/01/2015

L'anno 2015, il giorno 15 gennaio alle ore 11.00 in via Cristoforo Colombo 44, Roma, presso gli uffici della Direzione Generale per la salvaguardia del territorio e delle acque (Ex TRI) del Ministero dell'Ambiente e della Tutela del Territorio e del Mare, si tiene, convocata con nota MATTM prot. 523/TRI del 09.01.2015, una riunione tecnica per una valutazione pre-istruttoria dei seguenti elaborati trasmessi da Siderurgica Triestina S.r.l con nota del 22.12.2014 (Prot. MATTM n.33208/TRI del 22.12.2014):

- 1. Rimozione e smaltimento rifiuti e hot spot di cui all'art.4 comma 2 dell'AdP;
- 2. Messa in sicurezza operativa dei suoli di cui all'art.4 comma 4 dell'AdP
- 3. Messa in sicurezza operativa delle acque sotterranee di cui all'art4 comma 5 dell'AdP.

Sono presenti alla odierna riunione, come da foglio firme allegato, i rappresentanti di Ministero dello Sviluppo Economico, Regione Friuli Venezia Giulia, Provincia di Trieste, Arpa FVG, Siderurgica Triestina e Invitalia -IAP.

L'ing. Laura d'Aprile della Direzione STA apre la riunione, ringrazia i convocati per la partecipazione e ricorda che la documentazione all'OdG è stata trasmessa da Siderurgica Triestina nei termini previsti dall'Accordo di Programma ex art 252bis, DLgs 152/06, siglato il 21 novembre 2014 ed avente ad oggetto l'attuazione del progetto integrato di messa in sicurezza, riconversione industriale e sviluppo economico produttivo nell'area della Ferriera di Servola.

L'ing. D'Aprile invita i rappresentanti di Siderurgica Triestina a presentare le proposte progettuali trasmesse.

La Dott.ssa Barocci, tecnico incaricato dalla Siderurgica Triestina, aggiorna sullo stato di attuazione degli interventi eseguiti nella Ferriera e poi illustra i documenti trasmessi.

La cokeria e l'altoforno sono attivi: l'altoforno è stato sottoposto ad una serie di interventi di manutenzione richiesti anche a seguito di prescrizioni AIA; per altri interventi (in particolare sistema di aspirazione della cokeria) si predisporrà richiesta di autorizzazione. Alcune pavimentazioni sono state ripristinate.

#### Messa in Sicurezza delle Acque di Falda  $\mathbf{l}$ .

In merito ai Progetti trasmessi in ottemperanza all'AdP sottoscritto, si rileva che:

- 1. è stata fatta una verifica della rete piezometrica esistente e successivamente un monitoraggio idrochimico (27.11.14): rimane rilevante la contaminazione nell'area dei parchi e della cokeria (Pz2, Pz3, Pz4, Pz11) e si osserva un miglioramento della qualità nei piezometri limitrofi all'altoforno;
- 2. è stato avviato l'emungimento nel Pz2 (0,3 mc/h): le acque, dopo un trattamento in un impianto interno costituito da un dissabbiatore e da carboni attivi (l'Azienda assicura l'abbattimento in massa del contaminante fino ai limiti di scarico in acque superficiali), vengono riutilizzate nel ciclo produttivo; l'Azienda rileva alcuni problemi logistici nell'attivazione dell'emungimento di altri piezometri (Pz3, Pz4, Pz11)

L'Ing. D'Aprile sottolinea, al fine di garantire una misura di prevenzione, che devono essere implementati almeno i 6 punti di emungimento (tutti i piezometri nei quali sono stati rilevati superamenti dei limiti previsti dalla vigente normativa) per evitare la migrazione dei contaminanti presenti nelle acque sotterranee verso obiettivi sensibili.

La Dott.ssa Barocci sottolinea che manca la rete di collettamento, adesso l'acqua è emunta, trattata e riutilizzata. L'Ing. D'Aprile ricorda che l'art. 243 del D.Lgs 152/06 prevede anche le condizioni per il riutilizzo post trattamento delle acque.

Il rappresentante della Provincia, Dott. Cella, chiede quale sia la stima dei tempi di realizzazione della barriera idraulica.

La rappresentante del Ministero dello Sviluppo Economico, Dott.ssa Scalet, sottolinea che il riutilizzo di tutte le acque emunte trattate costituisce un risparmio di risorse naturali. Suggerisce, pertanto, di approfondire tale aspetto nella gestione delle acque emunte.

Il rappresentante della Provincia evidenzia, inoltre, che nel territorio vi è un solo impianto adatto a trattare rifiuti liquidi.

L'ARPA si impegna a fornire i valori di fondo sito-specifici per il manganese e chiede alla Società di realizzare le campagne di monitoraggio delle acque di falda in modo da garantire il contraddittorio.

L'Ing. D'Aprile sottolinea che i dati di monitoraggio devono essere integrati: deve essere trasmessa una carta piezometrica di dettaglio, per ciascun piezometro, deve essere trasmesso lo schema di flusso relativo al trattamento delle acque emunte.

L'Ing. Mezzina; MATTM, evidenzia che l'Accordo prevede il ripristino dei piezometri ammalorati e che dal monitoraggio eseguito risultano monitorati solo 14 piezometri sui 24 presenti nella Ferriera.

La Dott.ssa Barocci comunica che l'Università di Trieste si occuperà di progettare il sistema di emungimento delle acque di falda (barriera idraulica). Sarà inoltre implementato il modello idrogeologico, verranno eseguiti dei test pilota e poi forniti i parametri tecnici per la progettazione della barriera idraulica.

L'Università, Prof. Bevilacqua, illustra il progetto di modello idrogeologico, che prevede:

- 1. la realizzazione di n. 5 piezometri: il Dott. Spina, MATTM, chiede che i nuovi piezometri siano riposizionati nell'intorno dei piezometri risultati contaminati, in particolare il PZ2, e che nell'ubicazione degli stessi si tenga conto delle serie storiche di dati di monitoraggio delle acque sotterranee. Il Dott. Cella chiede che la zona del parco fossile venga controllata con particolare attenzione. ARPA sottolinea la difficoltà di posizionare i piezometri in aree industriali attive.
- 2. prove di permeabilità;
- 3. misure in continuo dei livelli di falda;
- 4. campionamento analitico delle acque di falda (2 volte a distanza di 30 giorni);
- 5. si utilizzerà il Software FEFLOW;
- 6. presentazione del modello entro aprile 2015 e training del modello.

La Dott.ssa Scalet e l'ing. D'Aprile sottolineano che l'Art. 4, comma 6 dell'AdP riporta specifiche scadenze delle attività a carico dell'Azienda e che tali scadenze devono essere rispettate.

L'ing. D'Aprile rileva che la Conferenza di servizi istruttoria indetta per il giorno 21 p.v. si esprimerà sulla documentazione ad oggi pervenuta.

Siderurgica Triestina si impegna a presentare per la CdS un aggiornamento sulle attività concluse, in corso e sulla tempistica di realizzazione dei diversi interventi previsti dall'AdP.

## II. Rimozione rifiuti e hot spot

Il cumulo storico sarà nuovamente caratterizzato e successivamente smaltito in impianti esterni. In riferimento all'attribuzione del codice CER, la Provincia sta valutando quanto proposto dall'Azienda e si esprimerà in sede di CdS.

L'Arpa evidenzia che la dimensione dei cumuli da caratterizzare deve essere di 1000 mc e non di 3000 mc. La Società fa propria la richiesta dell'ARPA.

Si condivide la proposta di utilizzare il dato geometrico del cumulo fuori terra quale parametro per ritenere concluso l'intervento.

Si suggerisce inoltre che i risultati della caratterizzazione dell'area impronta, sottostante al cumulo, siano riconsiderati all'interno della strategia progettuale di bonifica di tutto il sito.

L'area di stoccaggio provvisoria per la caratterizzazione del cumulo dovrà essere realizzata in dell'area del cumulo stesso opportunamente attrezzata con prossimità sistemi di impermeabilizzazione, al fine di evitare la movimentazione dei rifiuti.

# III. Analisi di Rischio e Pavimentazioni

La Dott.ssa Barocci sottolinea che l'Analisi del rischio è in corso di revisione e verrà presentata entro il 20 febbraio p.v..

L'Ing. D'Aprile sottolinea che l'impermeabilizzazione non uniforme potrebbe comportare una non uniforme del flusso di vapori, data anche l'eterogeneità dei materiali distribuzione sottostanti. Occorre pertanto prevedere idonei piani di monitoraggio.

ARPA comunica che sono state condotte congiuntamente ad ASL verifiche sull'effettiva interruzione di alcuni dei percorsi di esposizione dell'analisi di rischio presentata da Lucchini. Tali verifiche hanno evidenziato l'efficacia delle misure di interruzione presenti per i percorsi diretti; per i percorsi indiretti l'ASL ha valutato l'effettiva sicurezza dei lavori ai sensi del DL 81/08 e ss.mm.ii. sulla scorta delle misure di qualità dell'aria prodotte da Lucchini.

La Provincia segnala che la modalità di realizzazione della pavimentazione presenta delle forti criticità atteso lo schema presentato da Siderurgica Triestina che potrebbe non garantire l'effettiva impermeabilizzazione.

L'Ing. D'Aprile comunica che l'Analisi di rischio deve essere elaborata sulla base dello stato attuale dell'area in modo da consentire la progettazione degli interventi di messa in sicurezza operativa.

Il rappresentante della Regione osserva che è necessario uno stretto raccordo con INVITALIA nella realizzazione degli interventi, in modo da garantire la complementarietà.

Il Dott. Spina ricorda che il progetto di messa in sicurezza operativa è soggetto a variante in caso di realizzazione di nuovi impianti, strutture, volumetrie edilizie che alterino le caratteristiche del progetto approvato e dell'analisi di rischio.

Il Rappresentante della Regione,, sottolinea, inoltre, che l'area è sottoposta a vincolo paesaggistico e pertanto, chiede alla Società di presentare la documentazione necessaria ad acquisire il parere relativo all'autorizzazione paesaggistica. Nella Conferenza di Servizi istruttoria del 21 p.v. il rappresentante della Regione comunicherà l'Ente competente preposto al rilascio della suddetta Autorizzazione.

L'Ing. D'Aprile chiede alla Società la trasmissione di tutta la documentazione ai partecipanti alla Conferenza di Servizi.

Null'altro essendovi da aggiungere l'incontro termina alle ore 14,44.

 $\mathfrak{T}_{\mathsf{two}}$ 

RIUNIONE TECNICA SIN

15/01/2015

 $h. 11.00$ 

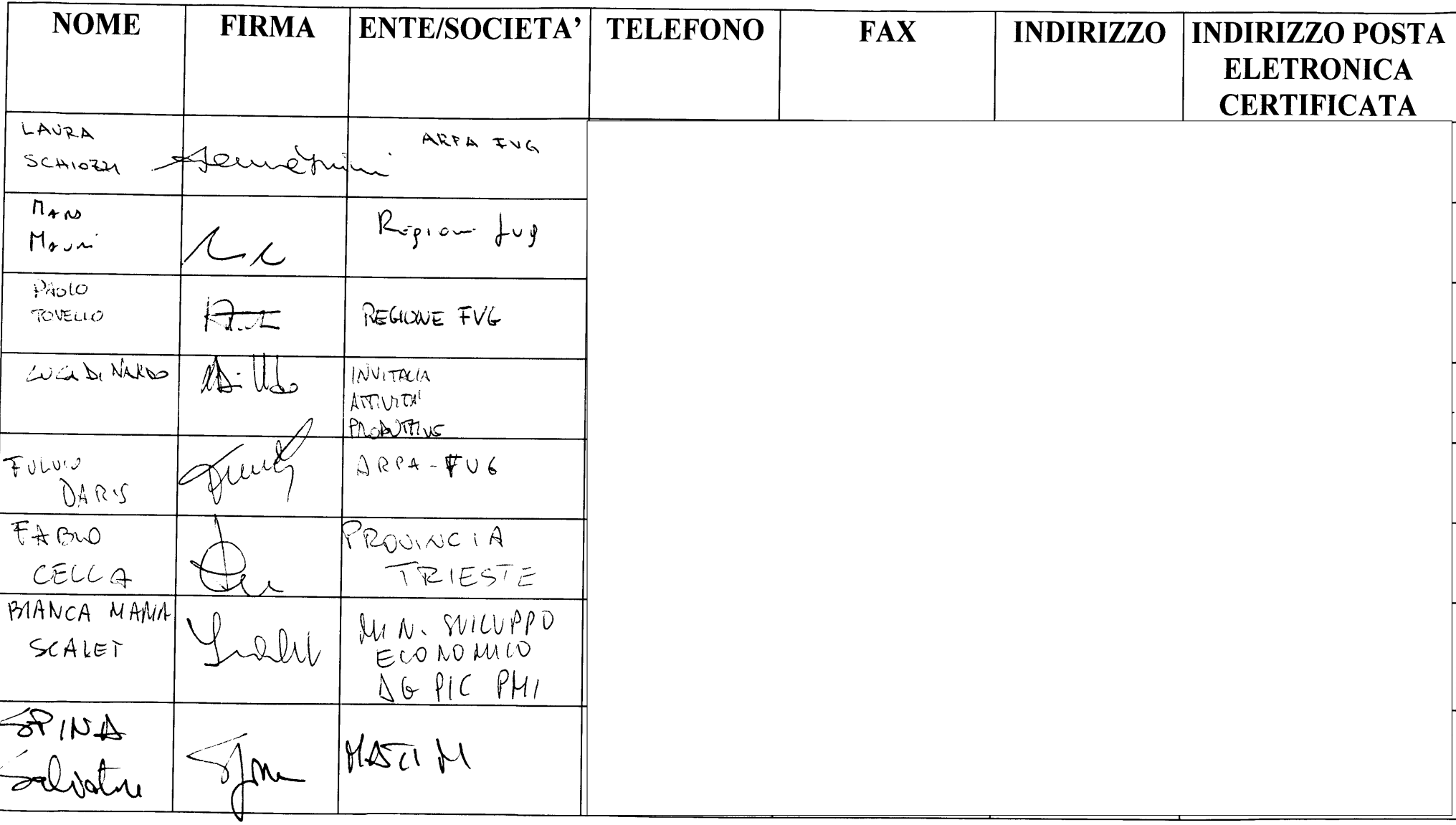

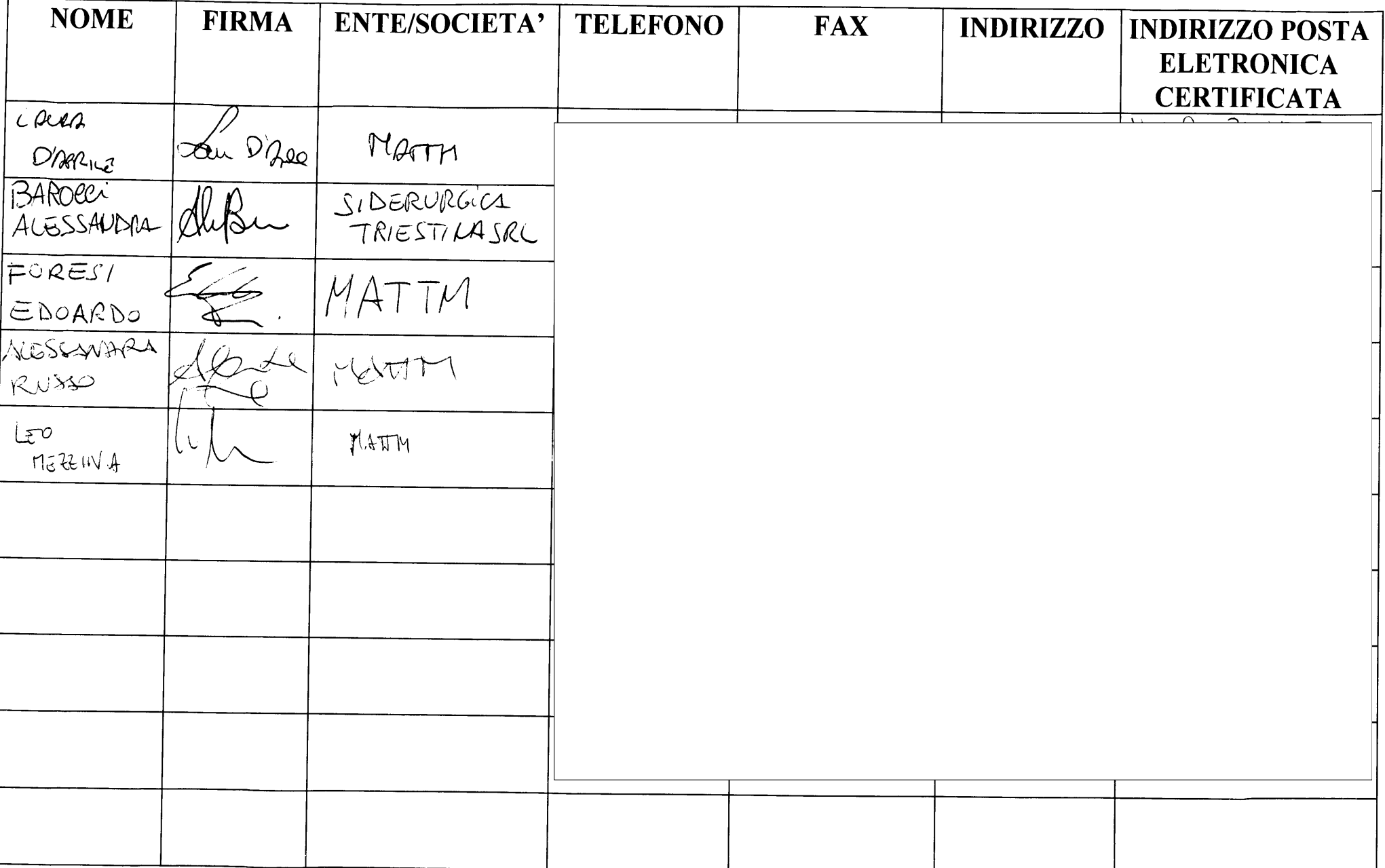